# EDITAL DE CHAMADA PÚBLICA

# PAGAMENTO POR SERVIÇOS AMBIENTAIS PARA A CONSERVAÇÃO DA BIODIVERSIDADE PAULISTA NAS RESERVAS PARTICULARES DO PATRIMÔNIO **NATURAL - RPPN**

# Crédito Ambiental Paulista RPPN (CAP/RPPN)

# Conteúdo

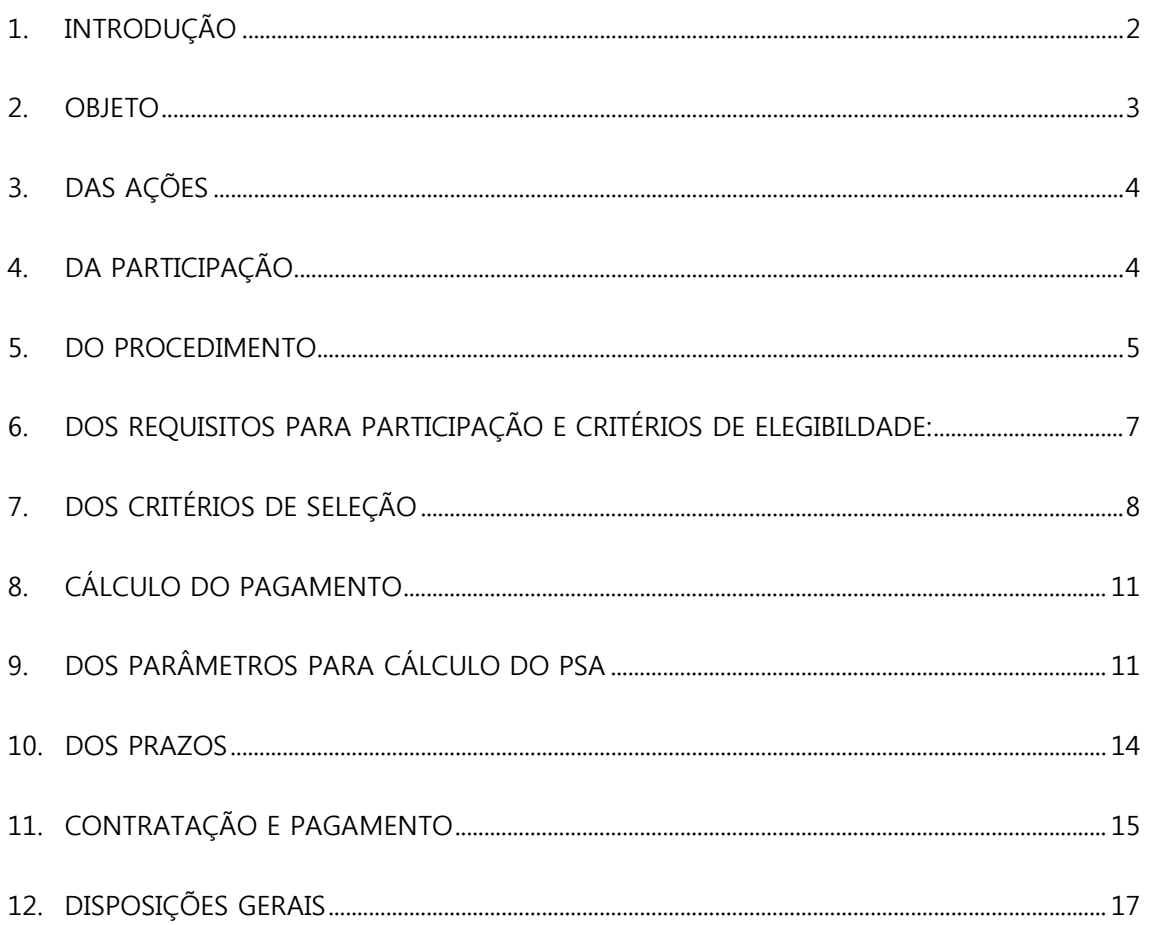

# EDITAL nº 02/2015/CAP/RPPN

#### **Processo SMA nº 7.295/2012**

**Resolução SMA nº 89, de 18 de setembro de 2013**

**Início do prazo para envio: 04/11/2015**

**Término do prazo para envio: 04/01/2016 (40 dias úteis)**

A Senhora **Patrícia Faga Iglecias Lemos**, Secretária do Meio Ambiente do Estado de São Paulo, com base na Resolução SMA nº 89/2013, torna público que se acha aberto, nesta Secretaria, no âmbito do Projeto de Pagamentos por Serviços Ambientais para as Reservas Particulares do Patrimônio Natural (RPPN), denominado Crédito Ambiental Paulista RPPN (CAP/RPPN), o processo de seleção de RPPN, para o pagamento por serviços ambientais, nos termos especificados neste edital.

#### <span id="page-1-0"></span>**1. INTRODUÇÃO**

O Pagamento por Serviços Ambientais (PSA) é das mais interessantes e prementes ferramentas para a conservação dos recursos naturais. Como política pública, apresenta potencial para fomentar a conservação em terras privadas e em áreas consideradas prioritárias para conservação da biodiversidade.

A utilização do PSA para o fomento das RPPN foi instituída pela Resolução SMA nº 89 de 18 de setembro de 2013, que define as diretrizes do projeto, denominado Crédito Ambiental Paulista (CAP/RPPN), estando em consonância com a Política Estadual de Mudanças Climáticas (PEMC), com o Programa de Remanescentes Florestais (PRF), com o Programa Estadual de apoio financeiro a ações ambientais – Programa Crédito Ambiental Paulista (CAP), e com o Programa Estadual de Apoio às Reservas Particulares do Patrimônio Natural (Programa RPPN Paulistas). Esses programas têm como objetivo contribuir para mitigar os efeitos da perda da biodiversidade e das mudanças climáticas por meio da proteção e conservação dos remanescentes de vegetação natural no Estado de São Paulo.

O presente edital visa apoiar as RPPN localizadas nas bacias hidrográficas de maior importância para o abastecimento dágua no Estado de São Paulo, priorizando aquelas localizadas nas Bacias Formadoras de Mananciais de Água do Programa Nascentes, de que trata o Decreto nº 60.521, de 5 de junho de 2014.

A RPPN é uma Unidade de Conservação (UC) de domínio privado e caráter perpétuo, com objetivo de conservação da biodiversidade, sem que haja desapropriação ou perda dos direitos de uso da propriedade. Nela são permitidas atividades de pesquisa, educação ambiental e ecoturismo, sendo vedada a exploração direta dos seus recursos naturais, conforme estabelece o Sistema Nacional de Unidades de Conservação (SNUC), Lei Federal n° 9.985/2000. A criação de uma RPPN decorre de ato voluntário do proprietário, requerido formalmente ao Poder Público.

O CAP/RPPN tem como objetivos incentivar e fomentar a proteção da biodiversidade em terras privadas, através das RPPN, possibilitando aos proprietários retorno financeiro pelos serviços comprovadamente prestados à sua conservação.

Os recursos financeiros são provenientes do Fundo Estadual de Prevenção e Controle da Poluição (FECOP).

### <span id="page-2-0"></span>**2. OBJETO**

O presente edital tem por objeto a seleção de RPPN instituídas pelo Poder Público, localizadas nas Unidades de Gerenciamento de Recursos Hídricos (UGRHI) do Alto Tietê, Mantiqueira, Rios Paraíba do Sul e Rios Piracicaba, Capivari e Jundiaí (PCJ) dentro do território paulista, para o pagamento por serviços ambientais comprovadamente prestados à sua conservação, por um período de 5 (cinco) anos.

#### <span id="page-3-0"></span>**3. DAS AÇÕES**

O Projeto CAP/RPPN contemplará para este edital, conforme o artigo 6º da Resolução SMA n° 89 de 18 de setembro de 2013, as seguintes ações:

I – conservação de remanescentes de vegetação nativa na RPPN por meio da execução de medidas de proteção com o objetivo de manter a área livre de fatores de degradação que possam comprometer a sua integridade;

II – plantio de mudas de espécies nativas de ocorrência regional e execução de ações que favoreçam a regeneração natural da vegetação nativa visando a recuperação de áreas degradadas no interior da RPPN;

III – manejo dos remanescentes florestais e dos corredores de biodiversidade da RPPN para controle de espécies competidoras, especialmente espécies exóticas invasoras;

IV –monitoramento e vigilância visando a conservação de remanescentes florestais e de corredores da biodiversidade da RPPN.

## <span id="page-3-1"></span>**4. DA PARTICIPAÇÃO**

Nos termos do artigo 2º da Resolução SMA nº 89/2013, poderão participar da presente seleção as RPPN no Estado de São Paulo, reconhecidas pelo Poder Público Federal, Estadual ou Municipal de acordo com a Lei Federal nº 9.985, de 18 de julho de 2000, observados os requisitos e critérios de elegibilidade indicados no item **6** deste edital.

A relação da documentação necessária para se candidatar ao Projeto CAP/RPPN consta no **Anexo 1**, e os modelos do Requerimento, Plano de Ação, Relatório de Situação constam, respectivamente, nos **Anexos 2**, **3 e 4**.

#### <span id="page-4-0"></span>**5. DO PROCEDIMENTO**

A seleção das RPPN se dará segundo o procedimento abaixo:

- 5.1.Os interessados deverão enviar a documentação relacionada no **Anexo 1** pelo correio para a Fundação Florestal – Projeto CAP/RPPN, à Rua do Horto, 931, São Paulo, SP, CEP: 02377-000 através de carta registrada ou sedex com aviso de recebimento, conforme prazo definido no item **10.1** deste edital;
- 5.2.a Fundação Florestal fará a análise da documentação, identificando as RPPN que atendam os Critérios de Elegibilidade descritos no item **6** deste edital;
- 5.3.as RPPN elegíveis serão submetidas pela Fundação Florestal aos critérios de priorização estabelecidos no item **7** deste edital, sendo relacionadas da maior para a de menor pontuação;
- 5.4. a Secretaria Estadual de Meio Ambiente (SMA) publicará no Diário Oficial do Estado de S. Paulo (DOE) e nos sites da Fundação Florestal e da SMA, a relação com a pontuação das RPPN elegíveis, indicando aquelas selecionadas, conforme prazo definido no item **10.2** deste edital;
- 5.5. os proprietários das RPPN elegíveis selecionadas deverão apresentar o Plano de Ação conforme prazo estabelecido no item **10.5** deste edital, devidamente assinado por seu responsável técnico, com de acordo do proprietário ou representante da RPPN;
- 5.6. a Fundação Florestal avaliará o Plano de Ação para aprovação ou solicitação de ajustes necessários, conforme especificações e prazos definidos no item **10.6** deste edital;
- 5.7. havendo necessidade de complementação ou readequação do plano, o proprietário terá a oportunidade de reapresentá-lo uma única vez, devidamente assinado por seu responsável técnico, com de acordo do

representante da RPPN, permitindo que a Fundação Florestal se manifeste conclusivamente pela sua aprovação, ou não, atendendo aos prazos estipulados no item **10.7** deste edital;

- 5.8. a aprovação ou não do Plano de Ação pela Fundação Florestal levará em conta a coerência entre as ameaças à biodiversidade e as ações a serem executadas previstas no plano. A constatação de ameaças sem a respectiva ação para minimizá-las implicará na não aprovação do Plano de Ação;
- 5.9. o cálculo do PSA será realizado pela Fundação Florestal com base no Plano de Ação aprovado, conforme os itens **8** e **9**;
- 5.10. a SMA publicará a relação das RPPN selecionadas pela Fundação Florestal no Diário Oficial do Estado e nos sites do Sistema Ambiental Paulista, e publicará os Planos de Ação aprovados nos referidos sites conforme prazos definidos no item **10.8** deste edital;
- 5.11. a Fundação Florestal encaminhará, aos proprietários das RPPN selecionadas, correspondência com a aprovação do Plano de Ação, especificando ações a serem contratadas e o valor do PSA, conforme prazo estabelecido no item **10.8** deste edital;
- 5.12. a adesão ao CAP/RPPN será formalizada por meio de contrato a ser firmado entre o proprietário da RPPN e o Fundo Estadual de Prevenção e Controle da Poluição (FECOP), no qual serão expressamente definidos os compromissos assumidos, os prazos, os percentuais do valor total relativo a cada atividade contratada de acordo com o item **11** deste edital;
- 5.13. a Fundação Florestal fará o monitoramento das RPPN contratadas, mediante a análise do Relatório de Situação apresentado pelo proprietário e vistoria da área, verificando os serviços executados e condições ambientais da RPPN; e

5.14. os pagamentos serão condicionados à apresentação do Relatório de Situação, à comprovação da execução do Plano de Ação aprovado, nas condições e prazos estabelecidos no contrato, à manutenção da regularidade ambiental, e à comprovação da inexistência de pendências junto ao Cadastro Informativo de Débitos Não Quitados de órgão e Entidades – CADIN.

## <span id="page-6-0"></span>**6. DOS REQUISITOS PARA PARTICIPAÇÃO E CRITÉRIOS DE ELEGIBILDADE:**

De acordo com o artigo 2º da Resolução SMA nº 89/2013, poderão participar deste edital as RPPN que atenderem aos seguintes critérios de elegibilidade:

I – Tenham seus documentos constitutivos devidamente averbados na Matrícula de Registro do Imóvel;

II – sejam de propriedade de pessoa física ou jurídica sem fins lucrativos;

III – o imóvel tenha uso e ocupação regular, comprovado por meio de certidão atualizada (com menos de 30 dias de emissão) da matrícula de registro do imóvel, com negativa de ônus ou alienações, contendo averbação dos documentos constitutivos da RPPN;

IV – comprovação da adequação do imóvel no qual se encontra instituída a RPPN em relação à legislação ambiental, mediante a apresentação de documento de inscrição no Sistema de Cadastro Ambiental Rural do Estado de São Paulo – SICAR, nos termos do Decreto Estadual nº 59.261, de 05 de junho de 2013, da Lei Federal nº 12.651 / 2012, e do Decreto Federal nº 7.830 / 2012;

V – não possua pendências no Cadastro Informativo dos Créditos Não Quitados de Órgãos e Entidades Estaduais – CADIN Estadual; e

VI – a RPPN deverá possuir uma área mínima de 5 (cinco) hectares, ou, no caso de áreas menores, desde que se apresente em conjunto de 2 (duas) ou mais RPPN contíguas cuja soma totalize área igual ou maior a 5 (cinco) hectares.

VII – Esteja localizada numa das Unidades de Gerenciamento de Recursos Hídricos (UGRHI) das seguintes bacias hidrográficas:

UGRHI 01 – Mantiqueira;

UGRHI 02 - Paraíba do Sul;

UGRHI 05 - Piracicaba, Capivarí e Jundiaí;

UGRHI 06 - Alto Tietê.

# <span id="page-7-0"></span>**7. DOS CRITÉRIOS DE SELEÇÃO**

De acordo com artigo 3º da Resolução SMA nº 89/2013, ficam definidos os seguintes pesos dos critérios de seleção, visando a priorização das RPPN:

- I. Em área prioritária para a criação de unidades de conservação de proteção integral, com os seguintes pesos:
	- Grau de prioridade maior que 80% = 01 (um) ponto;
	- grau de prioridade entre 25% a  $80\% = 0.5$  (meio) ponto.
- II. Em área prioritária para o estabelecimento de conectividade entre fragmentos florestais, com os seguintes pesos:
	- Grau de prioridade maior que  $6 = 01$  (um) ponto;
	- grau de prioridade entre  $3 a 5 = 0.5$  (meio) ponto.
- III. Porcentagem da área da propriedade convertida em RPPN, com os seguintes pesos:
	- Mais de 70% da propriedade =  $01$  (um) ponto;
	- entre 30% até 70% da propriedade =  $0.5$  (meio) ponto.
- IV. Localizadas nas Bacias Formadoras de Mananciais de Água do Programa Nascentes, de que trata o Decreto nº 60.521, de 5 de junho de 2014, nas UGRHI 02 - Paraíba do Sul, UGRHI 05 - Piracicaba, Capivarí e Jundiaí e UGRHI 06 - Alto Tietê. = 01 (um ponto).

As fontes de consulta para a pontuação são:

- Itens I e II: Cartas da Biodiversidade Paulista do Projeto BIOTA/FAPESP (SMA, 2006);
- item III: Certidão vintenária atualizada (com menos de 30 dias de emissão) da matrícula de registro do imóvel, a ser apresentada pelo proprietário;
- item IV: Mapa do Estado de São Paulo que contém a delimitação das Unidades Hidrográficas de Gerenciamento dos Recursos Hídricos – UGHRI.

Todas essas informações, com exceção da Certidão Vintenária, podem ser consultadas no Portal DataGeo – http://datageo.ambiente.sp.gov.br/.

A pontuação da RPPN será obtida pela somatória dos pontos de cada critério em que a área se enquadrar.

No caso de empate será selecionada a RPPN que se enquadrar na primeira situação listada a seguir, seguindo a ordem proposta:

I. localizadas nas Bacias Formadoras de Mananciais de Água do Programa Nascentes, de que trata o Decreto nº 60.521, de 5 de junho de 2014, nas UGRHI 02 - Paraíba do Sul, UGRHI 05 - Piracicaba, Capivarí e Jundiaí e UGRHI 06 - Alto Tietê.

- II. localizada no Bioma Cerrado;
- III. localizada em área com o maior grau de prioridade para a criação de Unidade de Conservação;
- IV. localizada em área com o maior grau de prioridade para o estabelecimento de conectividade;
- V. no interior de Área de Proteção Ambiental, Monumento Natural, Área de Relevante Interesse Ecológico ou Refúgio de Vida Silvestre, ou em zona de amortecimento de outras Unidades de Conservação de domínio público, conforme disposições da Lei Federal nº 9.985, de 18 de julho de 2000;
- VI. em propriedade com o maior percentual da área convertida em RPPN;
- VII. que possuir a maior área; ou

No caso da permanência do empate, será efetuado sorteio em seção pública na SMA, convocada com 2 (dois) dias úteis de antecedência, por meio de divulgação no site da SMA e no Diário Oficial do Estado de São Paulo.

A ordem de prioridade das RPPN será definida pela sua pontuação, partindo-se da maior para a de menor pontuação.

As fontes de consulta para o desempate são:

- item I: Mapa do Estado de São Paulo com a delimitação das áreas das Unidades Hidrográficas de Gerenciamento dos Recursos Hídricos – UGHRI, que possibilita a identificação das 3 UGHRI prioritárias.
- item II: Inventário da Vegetação Natural do Estado de São Paulo (SMA/IF, 2005);
- Itens III e IV Cartas da Biodiversidade Paulista do Projeto BIOTA/FAPESP (SMA, 2006);
- item V: Atlas das Unidades de Conservação do Estado de São Paulo (SMA, 2000) e Planos de Manejo e material cartográfico das Unidades de Conservação;
- item VI: Certidão vintenária atualizada (com menos de 30 dias de emissão) da matrícula de registro do imóvel, a ser apresentada pelo proprietário;
- item VII: instrumento de reconhecimento da RPPN.

# <span id="page-10-0"></span>**8. CÁLCULO DO PAGAMENTO**

O cálculo do valor dos pagamentos será realizado conforme o Artigo 7º e no Anexo da Resolução SMA 89/2013, indicado resumidamente a seguir:

**1ª Etapa**: cálculo do Valor de Referência Anual (VRA), que representa o valor básico por hectare calculado para cada RPPN segundo a equação;

VRA = Cv x UFESP x Fator RPPN

Onde:

Cv = Coeficiente de valoração, definido no item **9**.

UFESP = Unidade Fiscal do Estado de São Paulo, que em 2015 corresponde a R\$ 21,25 (vinte e hum reais e vinte e cinco centavos).

Factor RPPN = 
$$
[1 + (\frac{Fimp + Fam}{4})]
$$

O Fator de importância (Fimp) e o Fator de ameaça (Fam) são definidos segundo descrito no anexo da Resolução 89/2013.

**2ª Etapa**: cálculo do Pagamento por Serviços Ambientais (PSA), obtido pela multiplicação do VRA obtido na 1ª etapa pela soma da multiplicação das classes de tamanho com o coeficiente de área (Ca), definidos no item **9**.

# <span id="page-10-1"></span>**9. DOS PARÂMETROS PARA CÁLCULO DO PSA**

O valor do PSA de cada RPPN selecionada será calculado pela Fundação Florestal com base no Plano de Ação aprovado, seguindo a metodologia constante no Anexo I da Resolução SMA n° 89/2013.

Ficam definidos, para este edital, os seguintes parâmetros para a determinação do PSA:

- Coeficiente de Valoração (CV) = 12;
- tamanho das Classes de Área (CLASSE) = 100 ha; e
- coeficiente de Área (*Ca*) = 1 para a primeira Classe de Área, 0,5 para a segunda, 0,25 para a terceira e assim por diante. O Ca sempre será a metade do Ca da classe anterior conforme a tabela abaixo.

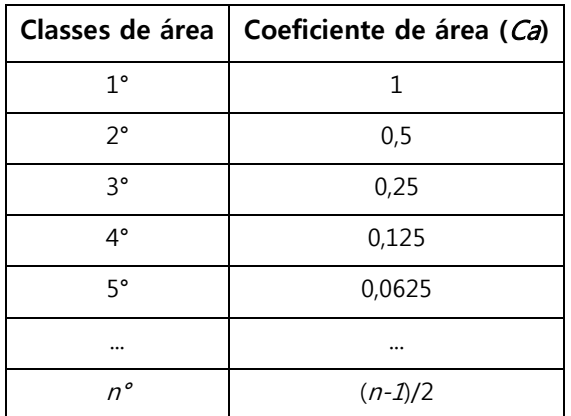

A tabela a seguir tem o objetivo de esclarecer os cálculos do valor do PSA. O preenchimento será feito, pela Fundação Florestal, da seguinte maneira:

- Na coluna **B** será inserido o valor do VRA obtido na 1° Etapa de cálculo apresentada no Anexo I da Resolução SMA nº 89/2013. O valor do VRA é constante em todas as linhas;
- na coluna **C** será inserida a área correspondente de cada classe. Ultrapassado o limite máximo da classe de área, a área excedente deverá ser inserida na próxima classe, até a soma da coluna **C** ser

igual à área total da RPPN;

- na coluna **D**, será inserido o coeficiente de área (Ca) correspondente a cada classe;
- em cada linha da coluna **E** os valores das linhas correspondentes nas colunas **B**, **C** e **D** serão multiplicados;
- Serão inseridas quantas linhas forem necessárias até que a soma da coluna **C** seja igual à área total da RPPN;
- O valor final do **PSA** corresponderá à somatória dos valores presentes na coluna **E**.

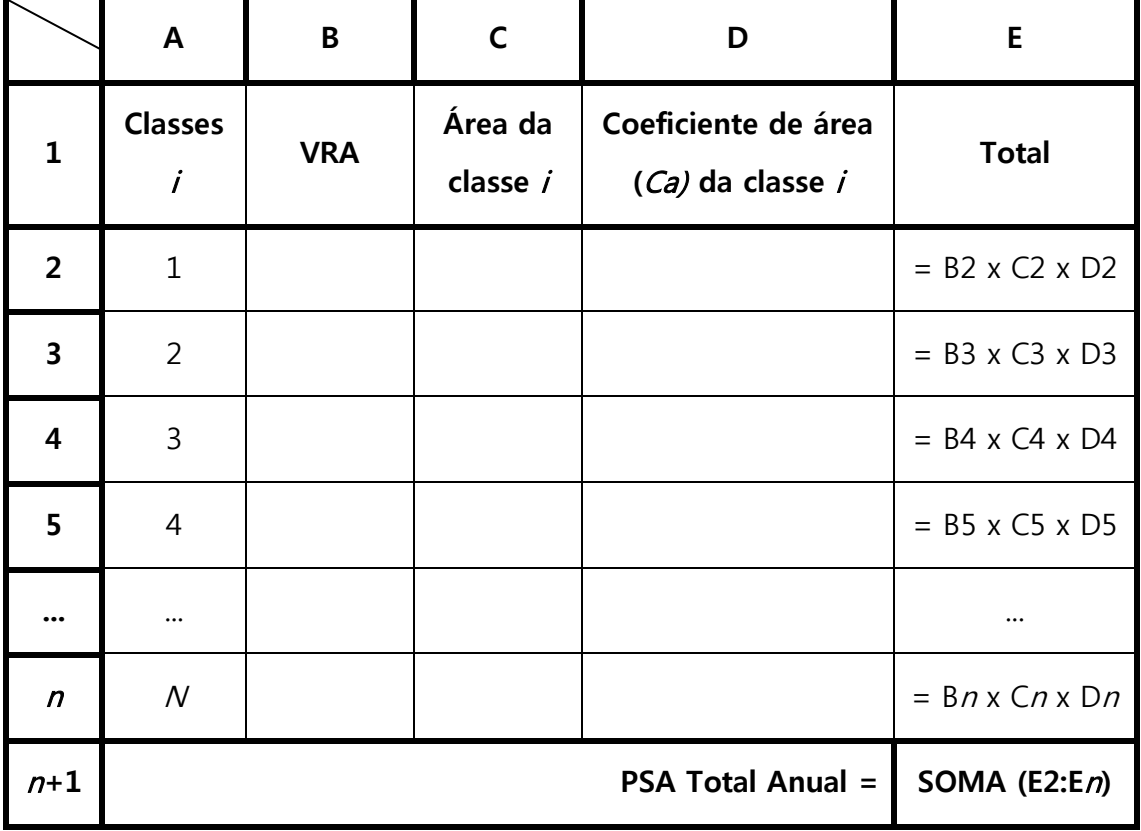

Poderá receber a bonificação de 20% do valor anual no último pagamento, prevista no§ 3º do Artigo 7º da Resolução SMA nº 89/2013, o proprietário que comprovar a execução de uma ou mais das seguintes medidas:

a) Homologação da RPPN como Área de Soltura e Monitoramento de Animais Silvestres nos termos das normas e regulamentos aplicáveis; ou

b) existência de Plano de Manejo da RPPN aprovado pelo órgão competente.

### <span id="page-13-0"></span>**10. DOS PRAZOS**

- 10.1. O proprietário terá **40 (quarenta) dias úteis** a partir da data de publicação deste edital, para a entrega da documentação, a ser enviada para a Fundação Florestal, no endereço e forma especificados no item **5.1** deste edital;
- 10.2. a SMA publicará, em até **30 (trinta) dias úteis** após o término do prazo de envio da documentação, a relação com as RPPN elegíveis para o presente edital;
- 10.3. o proprietário terá **05 (cinco) dias úteis**, após a data da publicação da lista de RPPN elegíveis, para apresentar recurso a respeito da elegibilidadee da pontuaçãoda sua RPPN. O recurso deverá ser enviado para a Fundação Florestal, conforme item **5.1** deste edital;
- 10.4. a SMA publicará, em até **15 (quinze) dias úteis** após o término do prazo do envio do recurso, a relação com as RPPN elegíveis para o presente edital;
- 10.5. os proprietários das RPPN elegíveis terão **30 (trinta) dias úteis** a contar da publicação no Diário Oficial da lista das RPPN elegíveis para apresentar o Plano de Ação a ser enviado para a Fundação Florestal, no endereço e forma especificados no item **5.1**;
- 10.6. a Fundação Florestal fará ao proprietário a solicitação de ajustes do plano, caso necessário, em até **15 (quinze) dias úteis** do término do prazo para a entrega do Plano de Ação;
- 10.7. o proprietário que receber a solicitação de ajustes terá um prazo de **10 (dez)** dias corridos para a apresentação de um novo Plano de Ação corrigido, a ser enviado para a Fundação Florestal, no endereço e forma especificados no item **5.1** deste edital;
- 10.8. a SMA publicará a lista final das RPPN selecionadas com o respectivo valor do PSA, em até **15 (quinze)** dias **úteis** do término do prazo para a entrega do Plano de Ação corrigido;
- 10.9. a SMA informará, em até **30 (trinta)** dias **úteis,** os proprietários das RPPN selecionadas sobre o local e data para a assinatura do contrato.

# <span id="page-14-0"></span>**11. CONTRATAÇÃO E PAGAMENTO**

Os proprietários das RPPN selecionadas pela Fundação Florestal/SMA deverão firmar o Instrumento de Liberação de Credito Não Reembolsável ao Amparo de Recursos do FECOP, doravante denominado Contrato para recebimento do CAP/RPPN.

A contratação pelo FECOP dependerá do parecer favorável do seu Conselho de Orientação, através da Secretaria Executiva, e ao atendimento, pelos proprietários das RPPN, dos requisitos das normas que regem o FECOP.

O Contrato será firmado entre o proprietário da RPPN e o Agente Financeiro do FECOP, no qual constarão as ações a serem executadas, conforme o Plano de Ação, os valores, prazos e forma de pagamento das parcelas, bem como demais cláusulas pertinentes relativas à rescisão e descontos decorrentes do não cumprimento das ações contratadas.

O prazo de vigência do contrato para recebimento do CAP/RPPN será de no mínimo 1 até no máximo 5 anos, conforme parágrafo 2º do artigo 9º da Resolução SMA nº 89/2013.

Os pagamentos serão condicionados à:

- aprovação pela FF do Relatório de Situação, documentando e comprovando a execução do Plano de Ação nas condições e prazos estabelecidos no contrato;
- comprovação da manutenção da regularidade ambiental da propriedade nos termos da legislação vigente; e
- comprovação da inexistência de pendências junto ao CADIN Estadual.

O primeiro Relatório de Situação deverá ser entregue pelo proprietário em até **3 (três)** meses (1ª Etapa), a contar da assinatura do contrato, o segundo Relatório de Situação após **9 (nove)** meses da assinatura (2ª Etapa) e os relatórios subsequentes (3ª, 4ª e 5ª Etapas) cada **12 (doze)** meses a contar do primeiro relatório

No caso do não cumprimento de uma ou mais ações contratadas, haverá descontos aplicados no valor da parcela anual, relativo às ações não executadas. O valor do desconto será obtido conforme os pesos definidos no quadro abaixo.

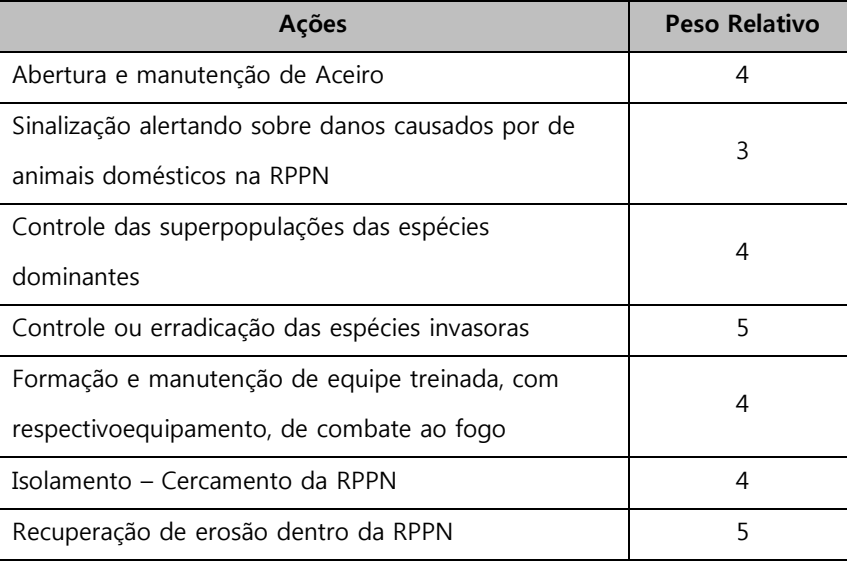

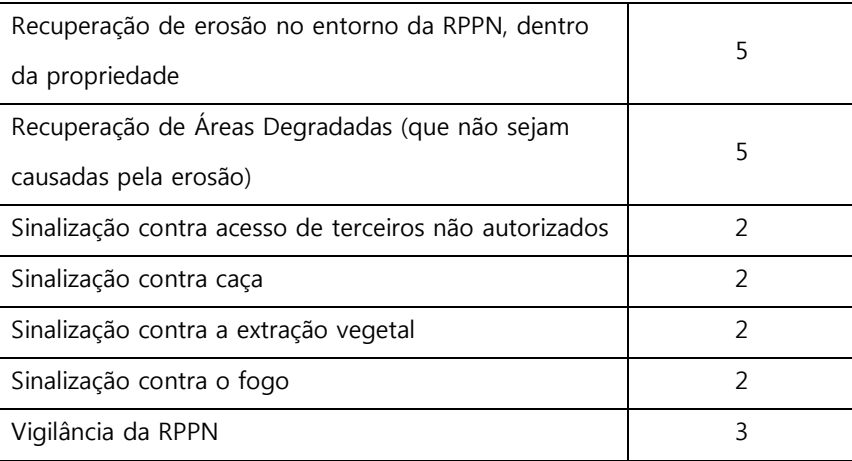

O desconto é calculado pela soma dos pesos das ações não executadas na etapa, dividido pela soma dos pesos de todas as ações previstas para esta mesma etapa. Dessa maneira, obtém-se a porcentagem de desconto no valor da parcela anual do PSA.

# <span id="page-16-0"></span>**12. DISPOSIÇÕES GERAIS**

- 12.1. O presente edital é restrito às RPPN que não possuam contrato assinado com o FECOP, relativo ao 1º Edital do projeto CAP/RPPN.
- 12.2. No caso de imóveis com mais de uma RPPN, o PSA será calculado com base na área total das RPPN.
- 12.3. Para atendimento a dúvidas relacionadas a este Edital, deve-se utilizar o e-mail: rppn@fflorestal.sp.gov.br.
- 12.4. A SMA poderá fazer novas chamadas, caso haja disponibilidade de recursos, considerando a relação publicada das RPPN.

**=//=**